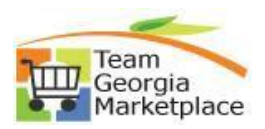

## **Copy Cart**

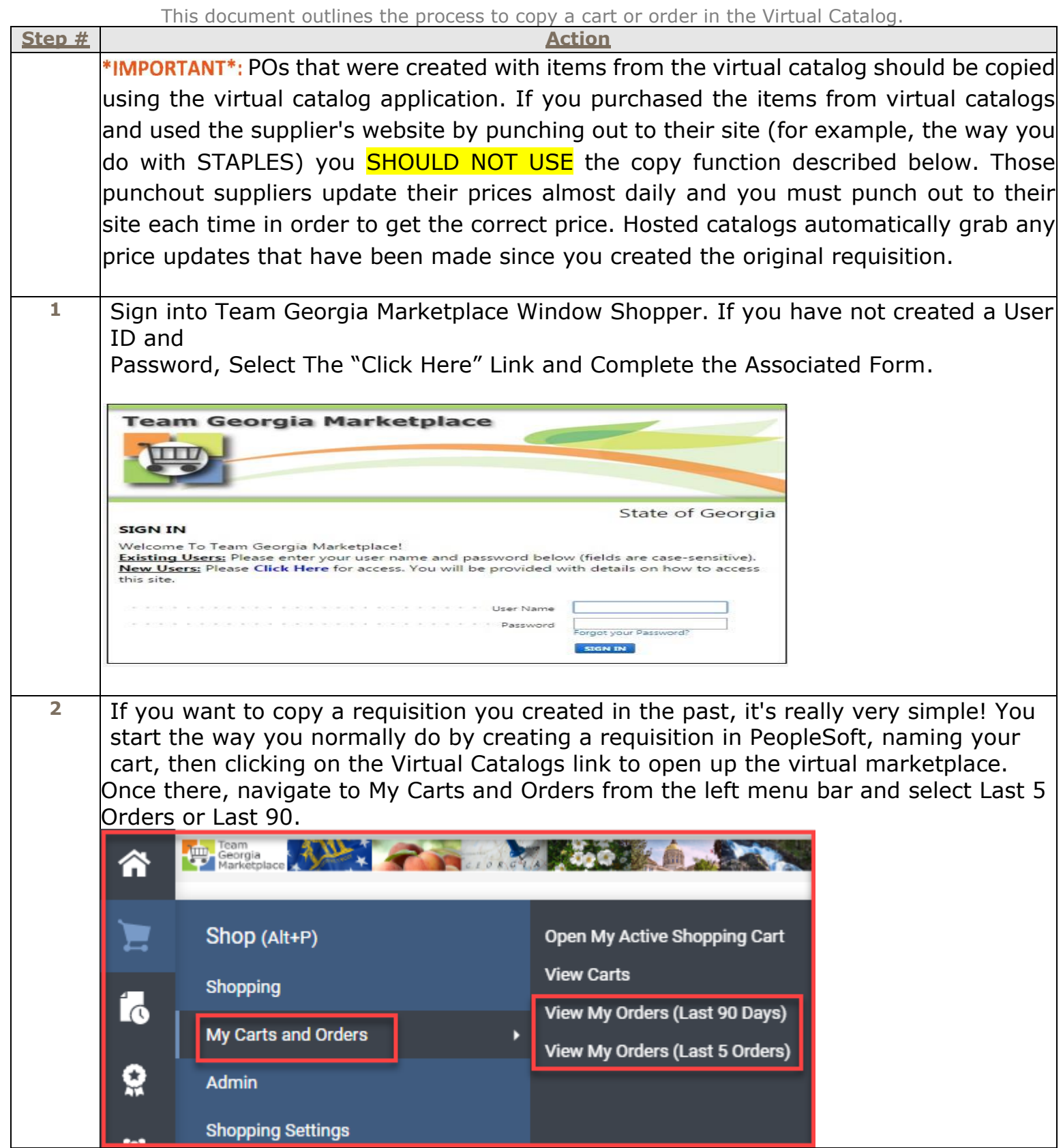

. .

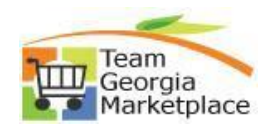

**3** You can then filter your results by a date range, or a supplier name (you must use the select supplier button to search by supplier name), or whatever search criteria you wish to use on the left side of the screen. After you select the criteria, click search. Then look through the list of requisitions and find the one you want to copy. Click on the requisition number to open it.  $\equiv$  My Orders **Quick Filters** Submitted Date: Last 90 days  $\star$  Quick search Q @ Add Filter . Clear All Filters  $\vee$ **Supplier** 1-5 of 5 Results **☆** 200 Per Page STAPLES CONTRACT &<br>COMMERCIAL INC  $\overline{2}$ Requisition Number  $\bullet$ Requisition Status  $\bullet$ Supplier **Requisition Name** Prepared For Submitted Date **Total Amount** Georgia Correctional Industries  $\bullet$ 3561830 STAPLES CONTRACT & COMMERCIAL INC $\pmb{\Theta}$ 2022-07-11 lpatel\_test 01 Completed ) Leena Patel 7/12/2022 10:41:01 AM 5.05 USD Lowe Electric Supply Co  $\bullet$ **Prshow** 3545041 Lowe Electric Supply Co O 2022-06-16 lpatel\_test 01 Completed Leena Patel 6/16/2022 1:44:46 PM 3.57 USD **Business Unit**  $\checkmark$ 3545005 STAPLES CONTRACT & COMMERCIAL INC $\pmb{\Theta}$ 2022-06-16 lpatel\_test 01 **Completed** Leena Patel 6/16/2022 1:33:00 PM 5.05 USD 3544976 No Business Unit  $\bullet$ Georgia Correctional Industries <sup>O</sup> 2022-06-16 lpatel\_test 01 **Completed** Leena Patel 6/16/2022 12:14:54 PM 50.00 USD Department Georgia Correctional Industries <sup>O</sup> 2022-06-16 lpatel\_test 01 **Completed** Leena Patel 6/16/2022 11:18:15 AM 45.00 USD 3545003 **4** Click drop down chevron and then click on COPY TO NEW CART. Requisition · 3544976 드 Copy to New Cart Summary Comments 1 .<br>دا **Add Comment Add Notes to History General** Q View My Orders (Last 90 Days) Submitted 6. 舉 **Continue Shopping** 2ì **Cart Name** B Description  $\sqrt{ }$ **View Carts** View Cart return message(s) Priority N пL. See configuration for this requisition Assigned to R **5** New cart will be created with all items copied over and ready for further process. Shopping Cart · 3583303 ·  $= -\Theta$ Assign Cart Simple Advanced **Details**  $\rightarrow$  $\alpha$ Search for products, suppliers, forms, part number, etc. Estimate (50.00 USD)  $\checkmark$ 50.00 Total: 1 Item  $\Box$   $\star$ Georgia Correctional Industries · 1 Item · 50.00 USD  $\Box$ SUPPLIER DETAILS **Co** Fulfillment Address 1 Size/Packaging Unit Price Ext. Price **Item** Catalog No. Quantity GCI Signature 3-in-1 Laundry Detergent - with Enzymes 7662  $CS 4/EA$ 50.00 1<sub>EA</sub> 50.00  $\cdots$   $\Box$  $\triangle$  $\land$  ITEM DETAILS Contract GCI-INTRGOVT **NIGP** 48554  $\alpha$ Floor Polishes and Waxes, Floor Sealer, and Dust Mop Treating Compound End Process.